## Fichier:Remorque v lo en bois D monter vis.png

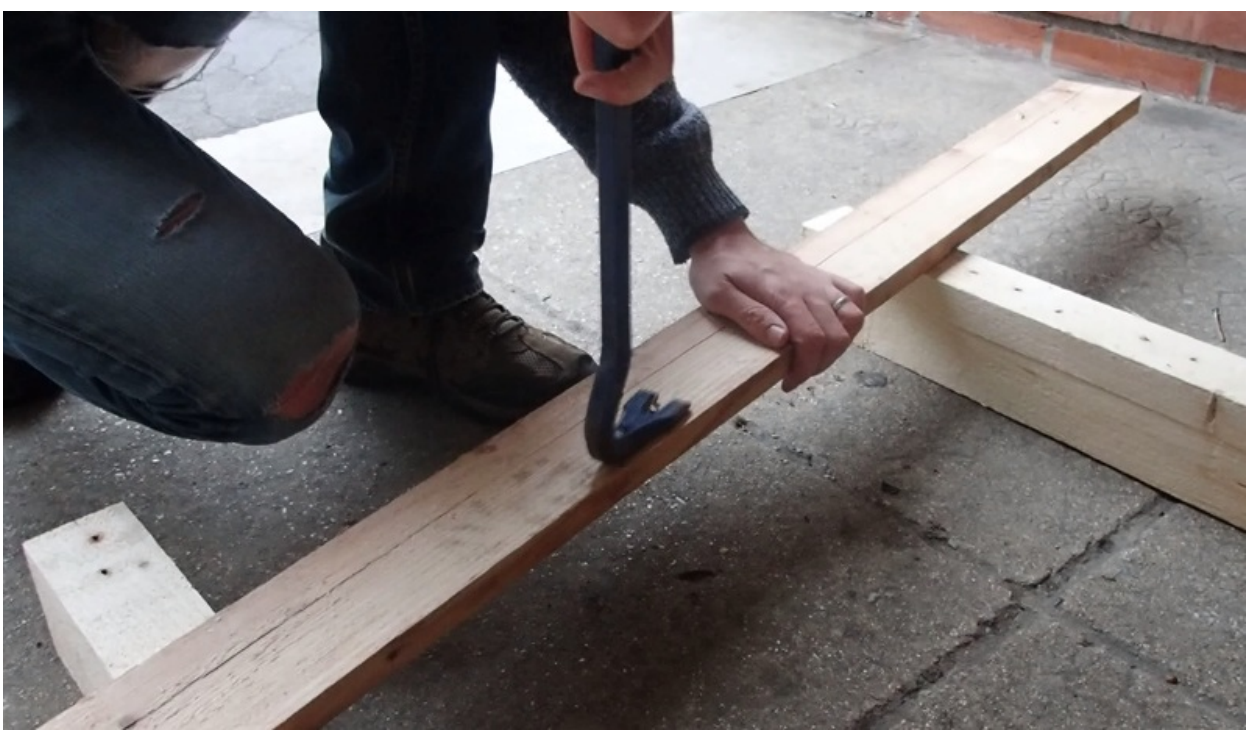

Pas de plus haute résolution disponible.

[Remorque\\_v\\_lo\\_en\\_bois\\_D\\_monter\\_vis.png](https://wiki.lowtechlab.org/images/b/bb/Remorque_v_lo_en_bois_D_monter_vis.png) (797 × 460 pixels, taille du fichier : 525 Kio, type MIME : image/png) Remorque\_\_\_v\_lo\_en\_bois\_D\_monter\_vis

## Historique du fichier

Cliquer sur une date et heure pour voir le fichier tel qu'il était à ce moment-là.

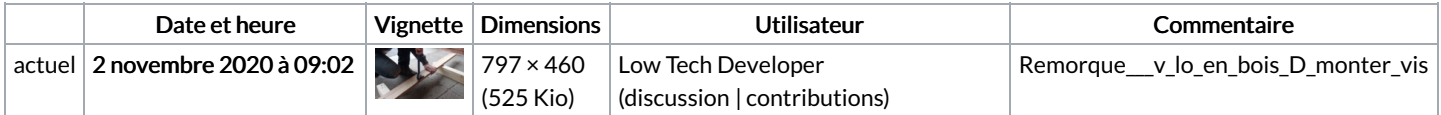

Vous ne pouvez pas remplacer ce fichier.

## Utilisation du fichier

La page suivante utilise ce fichier :

[Remorque](https://wiki.lowtechlab.org/wiki/Remorque_%25C3%25A0_v%25C3%25A9lo_en_bois) à vélo en bois

## Métadonnées

Ce fichier contient des informations supplémentaires, probablement ajoutées par l'appareil photo numérique ou le numériseur utilisé pour le créer. Si le fichier a été modifié depuis son état original, certains détails peuvent ne pas refléter entièrement l'image modifiée.

Logiciel utilisé gnome-screenshot